**Using Technology and the Resources of the Education & Technology Innovation (ETI) Support Office to Improve Clinical Teaching** 

> Beth Marcellas, PhD, MS Dina Kurzweil, MA, MS

Faculty Development Grand Rounds

December 12, 2006<br>Districts Services University<br>Districts Services University

### **Session Objectives**

By the end of this session, you will be able to:

- Identify the resources available at the ETI Support Office
- Summarize advantages of using technology in medical education
- Describe specific ways that technology can be used to enhance medical education
- Identify the "next steps" to follow if you would like to work with the ETI

**SECURITY SERVICE UNIVERSITY** 

### **ETI Organization – Who are we?**

- Staffed by educators
	- Experience with face-to-face teaching and distributed learning (DL)
	- Experience with adult learners
	- Focus on instructional design
- Technical staff to support specialty items

**SUNTORNED SERVICES UNIVERSITY** 

## **ETI Team**

- Director of the ETI
- Deputy Director of the ETI
- Academic Liaisons
- Instructional Designers
- Graphic Designers
- Developers
- ETI Contact Person at School

S Uniformita Statistad University

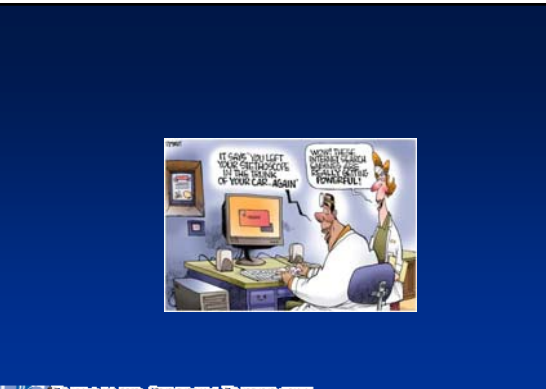

**SEARCH STRUCK CONVENSER**<br>The of the House Science

### **ETI Services**

- Curricular strategic planning
- Classroom instruction development and implementation
	- Observation and consultation
	- Activity development
	- Media development/integration
- Distributed Learning (DL) course design, development and modification
- Evaluation and assessment of course activities and assignments

S UNIFORMED SERVICES UNIVERSITY

### **Educational Technology Rationale**

- Theories underlying use of Distributed Learning (DL) and Educational Technology (ET)
	- Andragogy / Pedagogy
	- Social learning (Bandura)
	- Constructivism (Bruner)
	- Motivation (Keller)
- Application of theory in DL and ET design

S UNIFORMED SERVICES UNIVERSITY

### **Benefits of Using ET**

- Anytime/anywhere
- Consistent content
- Active learning
- Multiple learning preferences
- Lower-risk environment
- Exposure to technology
- Expands content beyond personal experience

S UNIFORMED SERVICES UNIVERSITY

### **Research on the Use of ET**

- Interactivity increases motivation and time on task (Gao and Lehman, 2003)
- Actively engaging learners improves learning outcomes for students in internal medicine residency program (Cook et al., 2006)
- Use of Web-based assessment identifies medical students during an internal medicine clerkship who would benefit from remedial instruction (Alexander et al., 2006)
- Use of Web-based cases increases test scores and learning efficiency for medical students (from different schools) in clinical rotations and the difference is maintained over time (Kerfoot et al., 2006)

S UNIFORMED SERVICES UNIVERSITY

### **Blackboard Features that Enhance Learning**

- USUHS Blackboard site
- Course content
	- Syllabus
	- Readings
	- PowerPoint slides and notes
	- Supplementary content
- Discussion
- Chat
- Tests/surveys

**Samuel Control of the Control of Contraction**<br>Age of the Health Kaissan

### **Use of PDAs in Medical Education**

- Clinical experience log
- Student history and physical skills observation
- Medical reference materials
- PDA resources
	- List of health and medical PDA software:
	- PDAmd information about PDA usage for physicians:
	- RNpalm information about PDA usage for nurses:

# **SEARCH STRUCK CONVENSER**<br>The of the House Science

### **Use of Video/Audio/Flash Files in Medical Education**

- Guest speakers
- Case studies
- Complex procedures or processes

**SUNTORMED SERVICES UNIVERSITY** 

## **Examples**

- Online Case Studies
	- Text-based (emergency medicine): http://www.med-ed.virginia.edu/courses/em/case1/
	- Text-based (pulmonary):
	- Multimedia (patient consultation skills):

S UNIFORMED SERVICES UNIVERSITY

## **Examples**

- Videos
	- Physical Exam Techniques: **http://www.med-**
	- Surgery Webcast:
- Audio
	- Auscultation Assistant:

**SEARCH STRUCK CONVENSER**<br>The of the House Science

## **Examples**

- Online Content
	- Infectious diseases tutorial: http://medsci.indiana.edu/c602web/602/c6
	- Radiology tutorials:
	-
	- Pathology tutorials:

**SUNTORNED SERVICES UNIVERSITY** 

## **Examples**

- Check your knowledge quizzes
	- Pharmacology:
	-
	- Radiology:
- Media
	-

S Uniformita Statistad University

## **How to work with the ETI**

- Contact "ETI Contact Person" at school or department
- Set up initial consultation with Academic Liaison from ETI
- Determine scope of project
- Review and provide feedback

**SEARCH STRUCK CONVENSER**<br>The of the House Science

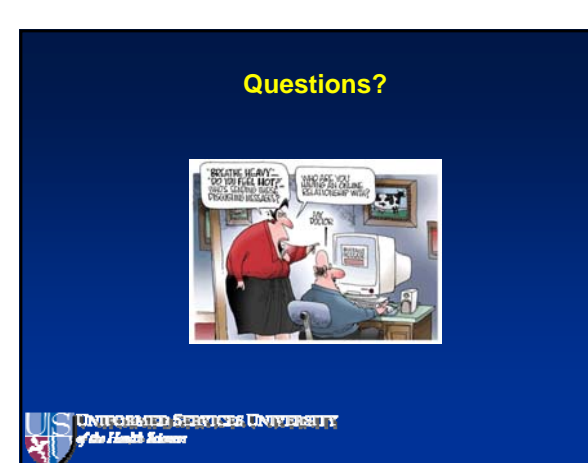

# **Contact Information**

Dina Kurzweil: dkurzweil@usuhs.mil Beth Marcellas: kmarcellas@usuhs.mil 301-295-1757

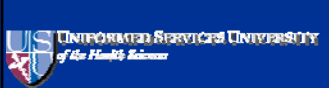